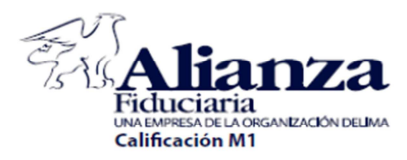

**KANSAS** 

## **GUIA PARA EL DILIGENCIAMIENTO DEL FORMATO DE VINCULACIÓN**

## **I. Formato de Vinculación**

El formato de vinculación de Alianza Fiduciaria S.A. cambió con el fin de dar cumplimiento a las disposiciones normativas de Capítulo XI del Título I de la Circular Básica Jurídica Instrucciones relativas a la Administración del Riesgo de Lavado de Activos y de la Financiación del Terrorismo. SARLAFT y a la Ley de Cumplimiento Fiscal de Cuentas Extranjeras - FATCA.

Todos los campos debe ser totalmente diligenciados en caso de que no apliquen se anularán los campos alpha con una línea o (N/A), los campos numéricos con una línea o un cero.

Para la vinculación de los clientes se cuenta con dos formatos de vinculación uno para Persona Natural y otro para Persona Jurídica, los cuales se encuentran estructurado por secciones las cuales describiremos a continuación:

## **1 FORMATO ÚNICO DE VINCULACIÓN PERSONA NATURAL:**

## **1.1 Encabezado: Incluye:**

- Fecha de Diligenciamiento: Registra la fecha de actualización de la información o la fecha de diligenciamiento del formato en caso de una nueva vinculación.
- Tipo de Trámite: Indica si se realiza una Actualización o es Vinculación.
- Tipo de Cliente: Este campo informa si el cliente tiene una relación directa o no con la fiduciaria.

## **1.2 DATOS GENERALES**

En esta sección se recopila la información básica de las personas.

- Nombres /Apellidos: Colocar los nombres y apellidos completos del cliente.
- Nacionalidad: Marcar las diferentes nacionalidades que tenga el cliente, en caso de poseer una diferente a las mencionadas indicar cuál.
- Documento de identificación: Seleccionar el tipo de documento de identificación que tenga el cliente. (marcar solo una opción)
	- o Personas Nacionales: Número de identificación: cédula de ciudadanía, tarjeta de identidad, registro civil de nacimiento o número único de identificación personal.
	- o Personas Extranjeras: Número de identificación: Cédula de extranjería, pasaporte vigente para titulares de visa de turista o visitante u otra clase de visa con vigencia inferior a tres (3) meses, o carné expedido por la Dirección de Protocolo del Ministerio de Relaciones Exteriores para titulares de Visas Preferenciales (diplomático, consular, de servicio, de organismos internacionales o administrativo, según el caso, y de acuerdo con las normas migratorias vigentes).
- Número identificación: Colocar el número de identificación del cliente.
- Fecha expedición documento: Indicar la fecha de expedición del documento de identificación, en el formato DD MM AAAA y la Ciudad y país de Expedición.
- Fecha de nacimiento: Indicar la fecha de nacimiento del cliente, en el formato DD MM AAAA.
- Lugar de Nacimiento Ciudad y País: Colocar la ciudad y el país de nacimiento del cliente.

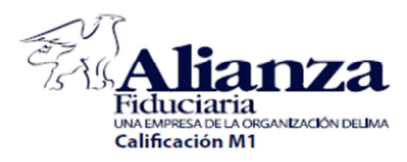

- Sexo: Marcar la opción correspondiente al sexo del cliente.
- Estado civil: Marcar la opción correspondiente.
- Reside en Colombia: Marcar si el cliente reside (lugar de domicilio permanente) es Colombia. En caso de seleccionar la opción "NO", diligencie el siguiente campo.
- País de residencia: Identificar el lugar de residencia (domicilio permanente) del cliente.
- Tiempo de residencia: En caso de clientes que residan fuera de Colombia, se deberá indicar en **"días"** el tiempo de residencia en el exterior.
- Dirección de residencia Domicilio permanente: Escribir la dirección completa del lugar de residencia del cliente.
- Teléfono fijo: Escribir el número de teléfono fijo del lugar de residencia del cliente.
- Ciudad/Municipio: Indicar el nombre de la ciudad o municipio (según corresponda) de la dirección de residencia.
- Departamento: Indicar el nombre del departamento de la dirección de residencia.
- País: Indicar el nombre del país de la dirección de residencia.
- Contacto Celular para notificaciones: Colocar el número de teléfono celular (nacional o del exterior).
- País del teléfono celular: Indicar el nombre del país de la línea celular.
- Correo electrónico para notificaciones: Indicar el correo electrónico del cliente.
- Envío de correspondencia: Marcar una sola opción, en la cual quiere que sea enviada la información de los productos que está adquiriendo. Para el caso de los productos inmobiliarios el campo a seleccionar es correo electrónico.
- Solicita clave de internet: Indicar si el cliente quiere acceder a la información a través de la página web de la Fiduciaria. NOTA: No aplica para los productos inmobiliarios.
- Dirección oficina: Escribir la dirección completa del lugar de trabajo del cliente.
- Ciudad/municipio: Indicar el nombre de la ciudad o municipio (según corresponda) de la dirección de oficina.
- Departamento: Indicar el nombre del departamento de la dirección de oficina.
- País: Indicar el nombre del país de la dirección de oficina.
- Preguntas PEP "Persona Expuesta Públicamente", marcar SI o NO según corresponda: Campos Obligatorios
	- o Goza de reconocimiento público
	- o Maneja recursos públicos
	- o Ocupa o ha ocupado cargos públicos
- Tiene algún vínculo con funcionarios de Alianza Fiduciaria S.A.?: Marcar SI o NO según corresponda.
- Nombre del funcionario: En caso de contestar SI a la pregunta anterior, indicar el nombre del funcionario.

### **1.3 INFORMACIÓN LABORAL Y FINANCIERA**

Estos campos permiten conocer la situación financiera de los clientes, todos los campos son indispensables

- Ocupación: Marcar una sola de las opciones disponibles, en caso de seleccionar Otro, indicar cuál.
- Nombre de la empresa donde labora: Colocar el nombre de la empresa en caso de ser empleado (Asalariado).

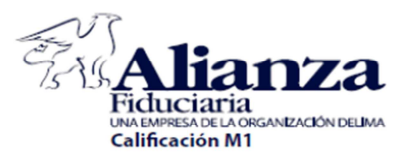

- Dirección oficina principal o casa matriz: Colocar la dirección de la oficina principal de la empresa en la cual labora. En caso de ser un grupo empresarial indicar la dirección de la casa matriz.
- Teléfono fijo: Escribir el número de teléfono fijo de la oficina del cliente.
- Ciudad: Indicar el nombre de la ciudad o municipio (según corresponda) del teléfono fijo de la oficina.
- País: Indicar el nombre del país del teléfono fijo de la oficina
- Cargo: Colocar el cargo que desempeña en la empresa.
- Si es independiente indique actividad económica principal: Colocar el nombre (letras) de la actividad económica a la cual se dedica el cliente.
- CIIU: Colocar el número CIIU que aparece consignado en el RUT. Para estos efectos se toma como base la homologación para Colombia del CIIU, realizada por la Dirección de Impuestos Nacionales $^1$ . Ejemplo:
	- o 0010: Asalariados ( Se incluyen los Pensionados )
	- o 0090: Rentistas
	- o 7411: Actividades Jurídicas
	- o 0121 Cría especializada de ganado vacuno
- Declara renta: Marcar SI o NO según corresponda
- Es sujeto a retención sobre rendimientos financieros: Condición tributaria dependiendo los ingresos y el tipo de operaciones que realice el cliente.

 "Para el caso de clientes que se vinculan a Fideicomisos Inmobiliarios: i) Contrato de Encargo Fiduciario Tipo Preventas: la Fiduciaria efectúa retención en la fuente por rendimientos generados en el FCO de Alianza al momento de la cancelación del encargo fiduciario, esta cancelación tiene como fin la entrega de recursos al constituyente cumplidas las condiciones de giro a favor de este; ii) Contrato de Fiducia Mercantil Inmobiliaria: la Fiduciaria efectúa retención en la fuente por rendimientos generados en el FCO de Alianza al momento del primer traslado de recursos al fondo principal del Fideicomiso que los recauda para el desarrollo del proyecto una vez cumplidas las condiciones de giro."

- Obligado a tributar en otro país: En caso de los clientes que tienen operaciones en otros países y están obligados al pago de impuestos marcar la opción SI, en caso tal indicar el país en el cual realizan el tributo.
- No. TIN (No. de ID Tributario Americano) o su equivalente: En caso de marcar si a la pregunta anterior, indicar el número de identificación tributaria que tienen en dicho país.
- Activos: Indicar el valor en pesos de los activos del cliente.
- Pasivo: Indicar el valor en pesos de los pasivos (deudas) del cliente.
- Patrimonio: Indicar el valor en pesos del patrimonio (capital) del cliente.
- Ingresos mensuales: Indicar el valor en pesos de los ingresos provenientes de la actividad económica principal del cliente.
- Egresos mensuales: Indicar el valor en pesos de los gastos del cliente.
- Otros ingresos: Indicar el valor en pesos de ingresos adicionales que reciba el cliente (diferentes a la ejecución de su actividad económica principal).

 $\overline{\phantom{a}}$ 

<sup>1</sup> http://www.dian.gov.co/\_\_05256eda00823f25.nsf/0/4ed41dea12c983b60525750f00597eac?OpenDocument

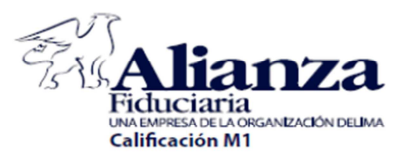

- Detalle otros ingresos: Detallar el motivo de los otros ingresos (Ej. Arrendamiento de bienes, prestación de servicios diferentes a la ejecución de su actividad económica principal, renta, etc.).
- Otros egresos: Indicar el valor en pesos de otros gastos del cliente.
- Detalle otros egresos: Detallar el motivo de los otros gastos del cliente.

## **1.4 DECLARACIÓN DE ORIGEN DE FONDOS**

- Colocar según corresponda el nombre de la persona que diligencia el formulario (Cliente o apoderado). Y marcar las opciones de acuerdo a la procedencia de los recursos y/o bienes que va a entregar para la apertura de los productos en la Fiduciaria.
- En la declaración del origen de los fondos, el cliente debe indicar tantos espacios como requiera para detallar el origen de los recursos que está aportando al fideicomiso o encargo.
- El cliente declara que los recursos entregados no provienen de ninguna actividad ilícita, que no prestará sus cuentas a terceros para que consignen recursos que provengan de actividades al margen de la ley y que no efectuará transacciones destinadas a dichas actividades.

## **1.5 AUTORIZACIÓN PARA EL TRATAMIENTO DE DATOS**

Corresponde a la autorización que da el cliente a Alianza Fiduciaria para el tratamiento de sus datos personales y el reporte en centrales de riesgo.

Aquí el cliente autoriza a que sea buscado en las diversas centrales y listas de riesgo; declara que toda la información suministrada es veraz y auténtica.

## **1.6 DECLARACIÓN FATCA**

FATCA es la Ley de Cumplimiento Fiscal de Cuentas Extranjeras (Foreign Account Tax Compliance Act), aprobada en marzo de 2010 por el Congreso de los Estados Unidos de América. De acuerdo a las regulaciones vigentes publicadas por la autoridad tributaria de los Estados Unidos (Internal Revenue Service – IRS), la Ley FATCA entró en vigencia el 1 de julio de 2014.

Las siguientes preguntas tienen como objeto la identificación de indicias de FATCA (Ley de cumplimiento Fiscal de cuentas extranjeras de los EE.UU). Preguntas obligatorias. El cliente debe marcar "SI" o "NO", según corresponda:

- a. He permanecido más de 183 días en el último año, o 122 días (promedio) durante los tres últimos años, dentro del territorio de los Estados Unidos\*: Se tienen las siguientes excepciones de permanencia en los EE.UU por: razones médicas, estudio, trabajo diplomático, deportistas profesionales o profesores. La excepción no se extiende a familiares, ni personas con algún grado de afinidad o consanguinidad.
- b. ¿Soy poseedor de la tarjeta verde (Green Card tarjeta de residencia) de los Estados Unidos? Aplica para las personas que residen en los EE.UU, que no poseen la nacionalidad estadounidense y tiene derecho a vivir y trabajar en dicho país.
- c. Recibo cualquier pago de intereses, dividendos, rentas, salarios, honorarios, primas, anualidades, compensaciones, remuneración, emolumentos, otras ganancias fijas u ocasionales, y/o ingresos\*\*, si dicho pago proviene de fuentes dentro de los Estados Unidos?: Corresponde a ingresos que reciba el cliente provenientes de los EE.UU, con excepción de las ganancias obtenidas por la venta de bienes (muebles e inmuebles).

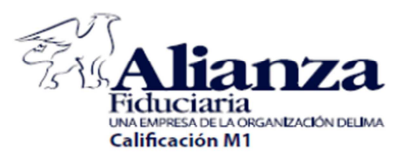

- d. ¿Recibo cualquier ingreso bruto procedente de la venta u otra disposición de cualquier activo que puede producir intereses o dividendos cuya fuente se encuentre dentro de Estados Unidos?: Corresponde a ingresos que reciba el cliente proveniente de intereses o dividendos.
- e. Declaro bajo la gravedad de juramento que informé todas las nacionalidades que poseo. La declaración busca que el cliente informe en la sección de datos generales las diferentes nacionalidades que tenga.

En caso que los clientes contesten afirmativamente las preguntas de FATCA, deberán diligenciar el formato que corresponda (W-8-BEN-E, W9, W-8 BEN, W8). Los formatos y el instructivo de diligenciamiento de lo pueden consultar en la página del IRS: **http://www.irs.gov/instructions/iw8/ch01.html**

## **1.7 OPERACIONES INTERNACIONALES**

En esta sección se indica las acciones, negocios, relaciones y demás que se realicen en el exterior, tales como giros, remesas, cambios de divisas, etc. En los campos diseñados, se debe diligenciar todas las operaciones que apliquen.

- Realiza operaciones internacionales: Marcar según corresponda si el cliente realiza operaciones en el extranjero. En caso de marcar si, debe contestar las siguientes preguntas, de lo contrario continuar con la sección 7.
- ¿Con cuáles países?: Relacionar los países con los cuales realiza las operaciones.
- Valor promedio mensual: Indicar el valor en pesos promedio de las operaciones realizadas.
- Inversionista de portafolio de moneda extranjera: Marcar "SI" o "NO", según corresponda.
- Transacciones que realiza: Marcar la(s) opciones que corresponda a las operaciones que realiza en el exterior, en caso de no estar listada marcar la opción otro y describir la actividad.
- Nombre de la entidad financiera: Indicar el nombre de la entidad financiera con la cual realiza las operaciones en el exterior.
- Número de cuenta: Indicar el número de cuenta.
- Ciudad y país: Relacionar la ciudad y país de la cuenta.
- Moneda: Relacionar la moneda extranjera en la cual realiza las operaciones.

### **1.8 PERFIL DE RIESGO DEL CLIENTE**

El objetivo es clasificar al cliente de acuerdo a su tolerancia el riesgo, con el fin de definir los productos más adecuados para sus inversiones financieras. Nota: Para el caso de los clientes inmobiliarios no es necesario marcar esta opción. Para la adquisición de otros productos el campo es obligatorio y deberá marcar una sola opción.

## **1.9 IDENTIFICACIÓN DEL BIEN O RECURSO QUE SE ENTREGA O TRANSFIERE**

Permite identificar las características de los recursos entregados a la Fiduciaria en la constitución del encargo o fideicomiso, detalles como su tipo (ej. dinero, terreno, vehículos) su identificación y valor.

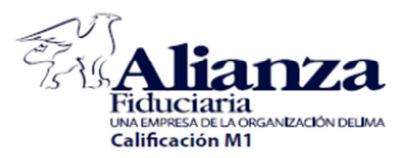

- Clase o tipo de recurso a entregar o transferir: Seleccionar la opción que corresponda. Nota: Para el caso de los clientes inmobiliarios "DINERO"
- No. De identificación del bien: Indicar el número de identificación del bien (Ejemplo: Para inmuebles es el número de matrícula inmobiliaria). Nota: Para el caso de los clientes inmobiliarios la unidad inmobiliaria que está adquiriendo (Ejemplo: Apto, garaje, depósito) si se conoce.
- Valor: Colocar el valor en pesos del bien.

## **1.10 REFERENCIAS FINANCIERAS**

Relacionar dos referencias financieras colombianas del cliente

- Nombre de la entidad: Indicar el nombre de la entidad financiera
- No. de cuenta: Colocar el número de cuenta del producto que tienen con esta entidad.
- Sucursal / Ciudad: Colocar el nombre de la sucursal donde tiene la cuenta y la ciudad a la que pertenece.
- Tipo de cuenta: Seleccionar el tipo de cuenta

## **1.11 DEPENDENCIA DE UN TERCERO**

Esta sección debe ser diligenciada en el titular de la cuenta dependa económicamente de otra persona. Ejemplo: Menores de edad que dependen de sus padres o adultos mayores que dependen de sus hijos. Los campos son los mismos de las secciones 1 y 2 del formato "Datos Generales" e "Información Laboral y Financiera".

NOTA: Para el caso de los productos inmobiliarios el campo a seleccionar es correo electrónico.

## **1.12 FIRMA DEL CLIENTE**

- Firma: Colocar la firma tal y como aparece en el documento de identificación del cliente.
- Documento de identificación: Seleccionar el tipo de documento de identificación.
- En Nombre propio ☐Si ☐ No En representación de: Marcar la opción que corresponda, el campo "en representación de" aplica para los apoderados.
- Huella índice derecho cliente: Colocar la huella del índice derecho del cliente. La huella digital debe tomarse con tinta negra, y los surcos deben ser claramente observados.

NOTA: Adicional a los documentos relacionas como necesarios para la vinculación, en caso que se requiera información adicional la fiduciaria la solicitará para realizar el proceso de vinculación.

## **1.13 PARA USO EXCLUSIVO DE ALIANZA FIDUCIARIA**

Estos campos deben ser diligenciados por la persona que realice la vinculación del cliente, en el caso de los fideicomisos inmobiliarios será diligenciado por el promotor de la sala de negocios.

- Nombre completo del funcionario que realiza la entrevista: Nombres y apellidos completos.
- Lugar de la entrevista: Indicar el lugar donde realizó la entrevista de conocimiento del cliente.

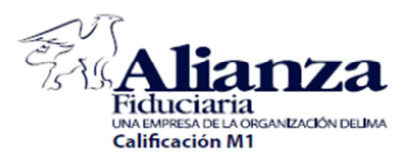

- Fecha y hora de la entrevista: Registre la fecha de la entrevista en el formato DD MM AAAA y la hora de la entrevista. Entrevista<sup>2</sup>: El objeto de la entrevista no es otro que el de tener un conocimiento del cliente que se vincula. La entrevista puede basarse en los mismos datos consignados en este formulario. El objeto de la entrevista no es otro que el de tener un conocimiento del cliente que se vincula. La entrevista puede basarse en los mismos datos consignados en este formulario. El resultado de la entrevista es la vinculación o no del cliente.
- ¿Cuándo conoció personalmente al solicitante? : Indicar el lugar donde conoció personalmente al solicitante, puede corresponder al mismo lugar de la entrevista.
- Fecha y hora de la entrevista: Registre fecha y hora de cuando conoció personalmente al cliente.
- ¿Tiene alguna relación familiar con el solicitante?: Marcar según corresponda, si tiene algún grado de afinidad o consanguinidad con el cliente.
- Explique: En caso de marcar si la pregunta anterior, indique el tipo de relación.
- Como se enteró el solicitante acerca de Alianza Fiduciaria S.A.: Marcar de acuerdo a la información proporcionada por el cliente en la entrevista. Para el caso de los fideicomisos inmobiliarios seleccionar la opción otra y colocar sala de negocios.

## **NOTA: EN caso del formulario será diligenciado por el promotor de la sala de negocios debe diligenciar el formato hasta este numeral**.

- Información Adicional sobre la entrevista: Campo en el cuál debe realizar una pequeña descripción del cliente, su actividad económica o un dato relevante de la entrevista.
- El solicitante es PEP?: Marcar según corresponda, si la persona que está vinculando es una persona públicamente expuesta. Persona que por perfil o funciones que desempeña manejan recursos públicos, detentan algún grado de poder público o gozan de reconocimiento público.
- Productos: Relacionar los productos que el cliente va adquirir con Alianza Fiduciaria. para el caso de adquirientes de unidades inmobiliarias la vinculación es a la cartera colectiva abierta.
- Operaciones: Relacione el tipo de operaciones que va a realizar el cliente. Para el caso de los fideicomisos inmobiliarios indicar que se trata del recaudo para la adquisición de un inmueble.
- Cuantía promedio mensual: Indicar el valor en pesos de promedio mensual de las operaciones que va a realizar el cliente.
- Frecuencia de la operación: Indique la frecuencia de las operaciones que realizará el cliente.
- Nombre y firma del comercial: Colocar el nombre completo y la firma del comercial que está realizando el proceso de vinculación del cliente.
- Fecha: Relacionar en formato DD MM AAAA, la fecha en la cual está diligenciando la información.
- Código del comercial: Colocar el número comercial que tienen asignado en Alianza Fiduciaria.
- Canal externo: Marcar según corresponda, en caso de ser una vinculación realizada por personas que no son funcionarios de Alianza Fiduciaria marcar la opción "Si". Ejemplo salas de venta y diligenciar todos los campos anteriores.
- Nombre de la agencia que lo está representando: Si marco si en la pregunta anterior indicar el nombre de la agencia que representa.
- Nombre y firma del funcionario que realiza la verificación de documentación e información: Campo de uso exclusivo de los funcionarios del área de vinculaciones.

 $\overline{\phantom{a}}$ 

<sup>2</sup> Según numeral "4.2.2.1.1.4 "Parámetros de los procedimientos de conocimiento del cliente" del capítulo Décimo de la circular Externa 026 de 2008.

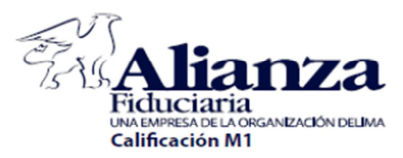

- Fecha: Relacionar en el formato DD MM AAAA, la fecha en la cual realiza la vinculación del cliente y el registro en los aplicativos internos.
- Nombre y firma del funcionario que autoriza la vinculación PEP (si aplica): En caso que el cliente que se esté vinculando sea una persona públicamente expuesta, este campo debe ser diligenciado por la persona que autoriza la vinculación, de acuerdo a lo estipulado en el Manual de SARLAFT de la Fiduciaria será el Director Comercial del Negocio.
- Fecha: Registrar en el formato DD MM AAAA, la fecha en la cual se realiza la autorización de la vinculación del cliente PEP.

## **2 FORMATO ÚNICO DE VINCULACIÓN PERSONA JURÍDICA:**

- Oficina Principal: En los casos en los cuales la empresa, cliente potencial de ALIANZA FIDUCIARIA S.A. sea una sucursal o filial, deberá informar los datos de la Casa Matriz o Sede principal.
- CIIU: de acuerdo con la actividad que desarrolle.
- Relación de Accionistas: Se debe informar la relación de las personas jurídicas o naturales cuya participación dentro de la empresa supere el 5%, si el campo no es suficiente puede anexar un documento el cual debe suscribir el Representante Legal y Revisor Fiscal o Contador.

## **2.1 DATOS GENERALES**

Aquí se consagran los datos básicos del cliente, en esta sección se solicita registrar la totalidad de los datos:

- Razón social: Colocar el nombre completo de la empresa a vincular, como aparece en el documento de constitución.
- NIT: Relacionar el número de identificación tributaria de la empresa, en caso que sea otro tipo de identificación seleccionar la opción "otro" e indicar el tipo de identificación.
- Documento de constitución: Marcar la opción que corresponda al documento legal soporte de la constitución de la empresa, en caso que no corresponda a las relacionadas en el formato, seleccionar la opción "otro" y relacionar cual.
- Número: Colocar el número del documento de constitución.
- Fecha: Registrar en el formato DD MM AAAA, la fecha de constitución de la empresa.
- Ciudad/Municipio: Indicar el nombre de la ciudad o municipio en el cual fue constituida la empresa.
- País: Indicar el nombre del país en el cual fue constituido la empresa.
- Sociedad Extranjera: Marcar según corresponda, en caso de empresas constituidas fuera del territorio colombiano marcar la opción "SI".
- No. TIN (No. de ID Tributario Americano) o su equivalente: En caso que la empresa realice el pago de impuestos en un país diferente a Colombia, relacionar el número de identificación tributaria del país correspondiente.
- Dirección de notificación: Escribir la dirección completa del lugar donde el cliente quiere recibir información y/o notificaciones de Alianza Fiduciaria.
- Ciudad/municipio: Indicar el nombre de la ciudad o municipio (según corresponda) de la dirección de notificación.
- Departamento: Indicar el nombre del departamento de la dirección de notificación.
- País: Indicar el nombre del país de la dirección de notificación.

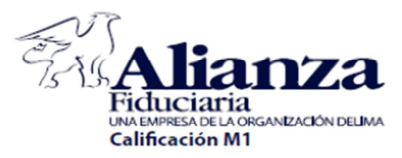

- Teléfono fijo: Escribir el número de teléfono fijo de la dirección de notificación.
- Dirección oficina principal: Colocar la dirección de la oficina principal de la empresa. En caso de ser un grupo empresarial indicar la dirección de la casa matriz.
- Ciudad/Municipio: Indicar el nombre de la ciudad o municipio (según corresponda) del teléfono fijo de la oficina principal.
- Departamento: Indicar el nombre del departamento de la dirección de la oficina principal.
- País: Indicar el nombre del país del teléfono fijo de la oficina.
- Teléfono fijo: Escribir el número de teléfono fijo de la oficina principal.
- Contacto Celular para notificaciones: Colocar el número de teléfono celular (Nacional o del Exterior).
- País del teléfono celular: Indicar el nombre del país de la línea celular.
- Correo electrónico para notificaciones: Indicar el correo electrónico del cliente.
- Página Web: Relacionar la página web de la empresa en caso que aplique.
- Envío de correspondencia: Marcar una sola opción, en la cual quiere que sea enviada la información de los productos que está adquiriendo.

NOTA: Para el caso de los productos inmobiliarios el campo a seleccionar es correo electrónico.

- Obligado a tributar en otro país: Marcar la opción que corresponda, en caso de ser una empresa que realice el pago de impuestos en un país diferente a Colombia marcar la opción "SI" y registrar cual país.
- **REPRESENTANTE LEGAL:**

Los campos corresponden a los mismos de datos personales del formato.

## **2.2 CLASIFICACIÓN DE LA EMPRESA**

- Actividad: Marcar una sola de las opciones disponibles, en caso de seleccionar Otro, indicar cuál.
- Sector: Marcar el sector económico al cual pertenece la empresa.
- ¿Administra recursos públicos?: Seleccionar la opción según corresponda.
- ¿Es auto retenedor?: Marcar según corresponda. En caso de información adicional Ver anexo "Extracto de normatividad tributaria".

Nota: Para vinculación a través de un Fideicomiso Inmobiliario no aplica esta información.

- No. Resolución: En caso de marcar la opción "SI" de la pregunta anterior indicar el número de resolución que lo autoriza como autoretenedor, la copia de este será un documento adicional para la vinculación. Nota: Para vinculación a través de un Fideicomiso Inmobiliario no aplica esta información.
- ¿Es gran contribuyente?: Marcar de según corresponda. Ver las condiciones para ser calificado como gran contribuyente en la página web: http://www.dian.gov.co/buscanu.nsf/e31833c7caeff230852563e200225a39?CreateDocument Nota: Para vinculación a través de un Fideicomiso Inmobiliario no aplica esta información.
- Régimen contribuyente de renta: Indicar el régimen contribuyente que corresponda; puede consultar en el anexo "Extracto de normatividad tributaria", las características del régimen especial.
- Nota: Para vinculación a través de un Fideicomiso Inmobiliario no aplica esta información.
- Actividad económica: Describir la actividad económica principal de la empresa:
- CIIU: Colocar el número CIIU que aparece consignado en el RUT.

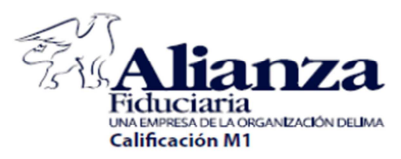

- ¿La entidad está vigilada por alguna superintendencia?: Marcar según corresponda, en caso de seleccionar la opción "SI", indicar que superintendencia lo vigila.
- ¿La entidad es un organismo financiero extranjero?: Marcar según corresponda.
- ¿La entidad es un organismo multilateral?: Marcar según corresponda, se entiende como organismo multilateral a las entidades conformadas tres o más naciones.

## **2.3 INFORMACIÓN FINANCIERA**

- Fecha de corte: Registrar en el formato DD MM AAAA, la fecha de corte de la información financiera que va a registrar el cliente, se aclara que dicha información debe estar en pesos colombianos (COP).
- Activos: Indicar el valor en pesos de los activos del cliente.
- Pasivo: Indicar el valor en pesos de los pasivos (deudas) del cliente.
- Patrimonio: Indicar el valor en pesos del patrimonio (capital) del cliente.
- Ingresos operacionales mensuales: Indicar el valor en pesos de los ingresos originados directamente en el desarrollo del objeto social de la empresa.
- Ingresos no operacionales mensuales: Indicar el valor de los ingresos diferentes a los obtenidos por el desarrollo de la actividad principal de la empresa.
- Egresos operacionales mensuales: Indicar el valor en pesos de los gastos del cliente generados por el desarrollo de la actividad principal de la empresa.
- Egresos no operacionales mensuales: Indicar el valor en pesos de los gastos del cliente generados por motivos diferentes a la ejecución de su actividad económica principal).
- Utilidad / pérdida operacional: Registrar el valor de la utilidad/pérdida operacional (se refiere única y exclusivamente a los ingresos y gastos operacionales, dejando de lado los gastos e ingresos no operacionales).
- Utilidad / pérdida neta: Registrar el valor de la utilidad/pérdida neta (la utilidad/pérdida resultante después de restar y sumar de la utilidad operacional, los gastos e Ingresos no operacionales respectivamente, los impuestos y la Reserva legal).
- Descripción de ingresos y egresos no operacionales: Detallar el motivo de los ingresos y egresos no operacionales de la empresa.

### **2.4 DECLARACIÓN DE ORIGEN DE FONDOS**

Se debe marcar las opciones de acuerdo a la procedencia de los recursos y/o bienes que va a entregar para la apertura de los productos en la Fiduciaria.

## **2.5 AUTORIZACIÓN PARA EL TRATAMIENTO DE DATOS**

Corresponde a la autorización que da el cliente a Alianza Fiduciaria para el tratamiento de sus datos personales y el reporte en centrales de riesgo.

## **2.6 DECLARACIÓN FATCA**

Las siguientes preguntas tienen como objeto la identificación de indicias de FATCA (Ley de cumplimiento Fiscal de cuentas extranjeras de los EE.UU). Preguntas obligatorias. El cliente debe marcar "SI" o "NO", según corresponda:

• a. Declaro que somos una sociedad constituida en Estados Unidos: Marcar la opción que corresponda.

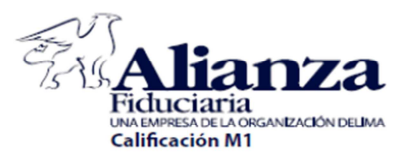

- b. Al firmar esta solicitud confirmamos que somos una sociedad constituida en Estados Unidos para efecto de impuestos: Marcar la opción "SI", en caso que la empresa se encuentre obligada a tributar en los EE.UU.
- c. Si marco si a los literales anteriores, entonces escribir el número de identificación de impuestos: Relacionar el número TIN (Número de identificación tributaria).

En caso que los clientes contesten afirmativamente las preguntas de FATCA, deberán diligenciar el formato que corresponda (W-8-BEN-E, W9, W-8 BEN, W8). Los formatos y el instructivo de diligenciamiento de lo pueden consultar en la página del IRS: **http://www.irs.gov/instructions/iw8/ch01.html**

## **2.7 OPERACIONES INTERNACIONALES**

- Realiza operaciones internacionales: Marcar según corresponda si el cliente realiza operaciones en el extranjero. En caso de marcar si, debe contestar las siguientes preguntas, de lo contrario continuar con la sección 7.
- ¿Con cuáles países?: Relacionar los países con los cuales realiza las operaciones.
- Valor promedio mensual: Indicar el valor en pesos promedio de las operaciones realizadas.
- Inversionista de portafolio de moneda extranjera: Marcar "SI" o "NO", según corresponda.
- Transacciones que realiza: Marcar la(s) opciones que corresponda a las operaciones que realiza en el exterior, en caso de no estar listada marcar la opción otro y describir la actividad.
- Nombre de la entidad financiera: Indicar el nombre de la entidad financiera con la cual realiza las operaciones en el exterior.
- Número de cuenta: Indicar el número de cuenta.
- Ciudad y país: Relacionar la ciudad y país de la cuenta.
- Moneda: Relacionar la moneda extranjera en la cual realiza las operaciones.

## **2.8 PERFIL DE RIESGO DEL CLIENTE**

El objetivo es clasificar al cliente de acuerdo a su tolerancia el riesgo, con el fin de definir los productos más adecuados para sus inversiones financieras. Nota: Para el caso de los clientes inmobiliarios no es necesario marcar esta opción. Para la adquisición de otros productos el campo es obligatorio y deberá marcar una sola opción.

### **2.9 IDENTIFICACIÓN DEL BIEN O RECURSO QUE SE ENTREGA O TRANSFIERE**

- Clase o tipo de recurso a entregar o transferir: Seleccionar la opción que corresponda. Nota: Para el caso de los clientes inmobiliarios "DINERO"
- No. De identificación del bien: Indicar el número de identificación del bien (Ejemplo: Para inmuebles es el número de matrícula inmobiliaria).

Nota: Para el caso de los clientes inmobiliarios la unidad inmobiliaria que está adquiriendo (Ejemplo: Apto, garaje, depósito).

• Valor: Colocar el valor el pesos del bien.

### **2.10 REFERENCIAS FINANCIERAS**

Relacionar dos referencias financieras colombianas del cliente

- Nombre de la entidad: Indicar el nombre de la entidad financiera.
- No. de cuenta: Colocar el número de cuenta del producto que tienen con esta entidad.

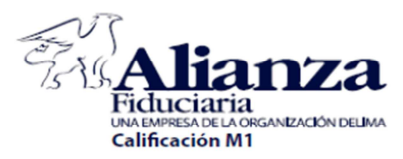

- Sucursal / Ciudad: Colocar el nombre de la sucursal donde tiene la cuenta y la ciudad a la que pertenece.
- Tipo de cuenta: Seleccionar el tipo de cuenta.

## **2.11 ACCIONISTAS**

En esta sección se debe diligenciar la información de los accionistas que tengan más del 5% de la Sociedad; en caso de ser personas jurídicas se debe solicitar la información hasta el beneficiario final (Persona Natural). Se solicitará la siguiente información:

- Documento de identificación: Seleccionar el tipo de documento de identificación que tenga el accionista. (marcar solo una opción).
- No. De Documento: Registrar el número de identificación.
- Apellidos y Nombres/ Razón social: Colocar los nombres y apellidos completos del o el nombre de la empresa (PJ) según corresponda.
- % De participación: Indicar en términos porcentuales su participación (propiedad) de la empresa.
- Nacionalidad: Marcar las diferentes nacionalidades que tenga el representante legal, en caso de poseer una diferente a las mencionadas indicar cuál.
- Reside en EE.UU?: Marcar si el cliente reside (lugar de domicilio permanente) en EE.UU.
- Obligado a tributar en otro país: En caso de los clientes que tienen operaciones en otros países y están obligados al pago de impuestos marcar la opción SI, en caso tal indicar el país en el cual realizan el tributo.
- No. TIN (No. de ID Tributario Americano) o su equivalente: En caso de marcar si a la pregunta anterior, indicar el número de identificación tributaria que tienen en dicho país. NOTA: Si el espacio en el formulario no es suficiente, favor anexar la relación de los accionistas con esta información.

## **2.12 FIRMA DEL CLIENTE**

- Firma: Colocar la firma tal y como aparece en el documento de identificación del Representante Legal.
- Documento de identificación: Seleccionar el tipo de documento de identificación.
- Huella índice derecho cliente: Colocar la huella del índice derecho del Representante Legal.

NOTA: Adicional a los documentos relacionas como necesarios para la vinculación, en caso que se requiera información adicional la fiduciaria la solicitará para realizar el proceso de vinculación.

## **2.13 PARA USO EXCLUSIVO DE ALIANZA FIDUCIARIA**

Estos campos deben ser diligenciados por la persona que realice la vinculación del cliente. En caso de ser una vinculación realizada por personas que no son funcionarios de Alianza Fiduciaria, favor diligenciar la información.

- Nombre completo del funcionario que realiza la entrevista: Nombres y apellidos completos
- Lugar de la entrevista: Indicar el lugar donde realizo la entrevista de conocimiento del cliente.
- Fecha y hora de la entrevista: Registre la fecha de la entrevista en el formato DD MM AAAA y la hora de la entrevista.
- ¿Visitó las instalaciones de la entidad?: Indicar la fecha y hora en que se realizó una visita a las oficinas y/o instalaciones de la empresa.

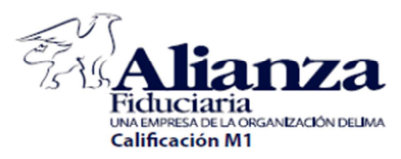

- ¿Tiene alguna relación familiar con el solicitante?: Marcar según corresponda, si tiene algún grado de afinidad o consanguinidad con el cliente.
- Explique: En caso de marcar si la pregunta anterior, indique el tipo de relación.
- Como se enteró el solicitante acerca de Alianza Fiduciaria S.A.: Marcar de acuerdo a la información proporcionada por el cliente en la entrevista.
- Información Adicional sobre la entrevista: Campo en el cuál debe realizar una pequeña descripción del cliente, su actividad económica o un dato relevante de la entrevista.
- El solicitante es PEP?: Marcar según corresponda, si la persona que está vinculando es una persona públicamente expuesta.
- Productos: Relacionar los productos que el cliente va adquirir con Alianza Fiduciaria.
- Operaciones: Relacione el tipo de operaciones que va a realizar el cliente.
- Cuantía promedio mensual: Indicar el valor en pesos de promedio mensual de las operaciones que va a realizar el cliente.
- Frecuencia de la operación: Indique la frecuencia de las operaciones que realizará el cliente.
- Nombre y firma del comercial: Colocar el nombre completo y la firma del comercial que está realizando el proceso de vinculación del cliente.
- Fecha: Relacionar en formato DD MM AAAA, la fecha en la cual está diligenciando la información.
- Código del comercial: Colocar el número comercial que tienen asignado en Alianza Fiduciaria.
- Nombre y firma del funcionario que realiza la verificación de documentación e información: Campo de uso exclusivo de los funcionarios del área de vinculaciones.
- Fecha: Relacionar en el formato DD MM AAAA, la fecha en la cual realiza la vinculación del cliente y el registro en los aplicativos internos.
- Nombre y firma del funcionario que autoriza la vinculación PEP (si aplica): En caso que el cliente que se esté vinculando sea una persona públicamente expuesta, este campo debe ser diligenciado por la persona que autoriza la vinculación, de acuerdo a lo estipulado en el Manual de SARLAFT de la Fiduciaria será el Director Comercial del Negocio.
- Fecha: Registrar en el formato DD MM AAAA, la fecha en la cual se realiza la autorización de la vinculación del cliente PEP.

## **3 Información Apoderado**

En los casos en los que aplique, se deben relacionar los diferentes apoderados que el poderdante tenga. Es importante señalar que este campo también aplica para las Personas Naturales que posean apoderados.

Cada apoderado debe diligenciar su propio formulario de vinculación, anexando fotocopia. En los campos en los que no se diligencia información, debe especificarse *"No suministra información, es apoderado".* 

En caso que reciba giros internacionales de su poderdante, el apoderado debe diligenciar en el formulario de vinculación en la parte de operaciones internacionales que SI las realiza y suministrar los demás campos.

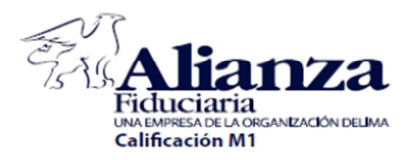

## **4 Documentación y anexos**

La documentación exigida va de acuerdo al valor de la unidad inmobiliaria en el proyecto, esta aplica solo a Personas Naturales y se encuentra detallada en la **tabla 1**. De este documento es de relevancia hacer precisión en:

- Contraseña o certificados de documento en trámite tiene una vigencia de 6 meses, luego de esto de se debe refrendar.
- Se debe adjuntar el FUV de las firmas autorizadas y apoderados de manera individual.
- Los menores de edad no deben firmar el FUV, lo deben hacer en representación AMBOS padres o a la persona encargada<sup>3</sup> y se debe anexar documentos de los mismos.
- Cuando los recursos provengan de un tercero diferente al Titular se deben anexar los documentos de dicha persona que realiza los aportes.
- Las declaraciones de renta deben venir con el sello del banco, y las certificaciones firmadas.
- La cámara y comercio que se presente no deberá tener una vigencia mayor a 30 días. Tener en cuenta las facultades del representante legal.
- Los poderes presentados deben venir bajo las especificaciones del Instructivo de Poderes realizado por Alianza Fiduciaria S.A.

## **5 TIPS generales para el diligenciamiento del formulario**

- Tenga en cuenta que la firma colocada en el formulario servirá de guía para compararla en distintos momentos del negocio fiduciario.
- La cédula de ciudadanía hace parte de su firma. Este espacio es requerido.
- Acompañe al FUV los soportes de acuerdo a su perfil (Tabla 1).
- La actualización de la información contenida en el FUV debe obtenerse como mínimo cada año o con una frecuencia menor en los casos en los que la información relevante varíe. La actualización aplica para el diligenciamiento del formato y los anexos, de acuerdo con la tabla 1.
- No se aceptan formatos con campos enmendados o tachados.
- El formato de vinculación será objeto de devolución cuando venga:
	- o Incompleto, o
	- o El origen de sus recursos que aporta no sea coherente con el perfil y situación financiera que reporta, o
	- o La huella y firma sea diferente en el formato y demás documentos.
	- o El cliente no confirme o atienda la llamada de confirmación de información.
	- o Falten campos como: tipo de vinculación, fecha de vinculación, datos básicos, datos del apoderado, datos del representante legal (si aplica), datos de los socios, información financiera, información sobre operaciones internacionales, autorizaciones y declaraciones, origen de los recursos, bien que entrega, entrevista completamente diligencia, firma y huella.
- Para personas jurídicas, fideicomitentes o sociedades/personas extranjeras los documentos siguen siendo:

l

<sup>3</sup> Presentando el debido documento que así lo certifique.

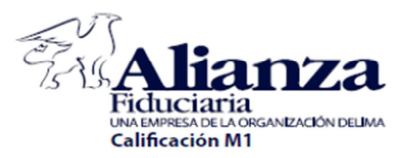

- o Formulario de vinculación y/o actualización, completamente diligenciado con firma y huella original.
- o Fotocopia del documento de identidad del representante legal que firma en tal calidad y soporte si viene con contraseña o certificado de documento en trámite, firmado y con huella.
- o Fotocopia del soporte financiero, estados financieros certificados o dictaminados del año inmediatamente anterior con copia de la tarjeta profesional del contador y declaración de renta.
- o Certificado de Cámara de Comercio con fecha de expedición no superior a 30 días.
- o Fotocopia del Certificado de implementación del SARLAFT en caso de ser una entidad vigilada.
- o Acta de posesión o documento homólogo donde se acredite la representación vigente, en caso de ser una entidad pública.
- o Certificado del MEN, o documento homólogo en caso de tratarse de una entidad educativa.
- o Certificado de Representación de la conferencia Episcopal, de Arzobispado, o documento homólogo que acredite la representación de una entidad de carácter religioso.
- o Fotocopia del RUT.
- o Relación de Socios en el campo establecido en el formato de vinculación o en documento privado.
- o Constancia de Recibimiento del Prospecto de Cartera Colectiva.
- o Formulario de vinculación y/o actualización del apoderado completamente diligenciado con firma y huella original.
- o Poder, si aplica, en original o fotocopia autenticada, apostillado o con sello del consulado, si se requiere.
- o Fotocopia del documento de identidad del apoderado y soporte si viene con contraseña o certificado de documento en trámite firmado y con huella.
- o En caso de ser extranjera se debe anexar documentación homóloga de la solicitada anteriormente y debe venir el formato de vinculación y los soportes financieros independiente del monto del negocio a realizar.
- Para PEPS (Personas Públicamente Expuestas):
	- o Firma de Vicepresidencia, autorizando la vinculación.
	- o Documento de la constructora donde nos confirme el conocimiento que tiene

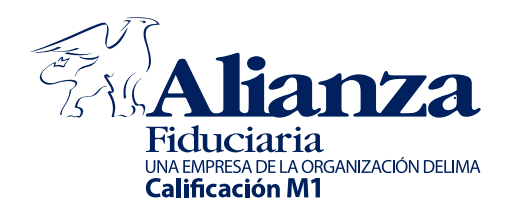

# FORMATO ÚNICO DE VINCULACIÓN PERSONA NATURAL

Fecha de diligenciamiento

Sucursal

Apoderado

**DD MM AAAA** 

Autorizado

Titular Vinculación

La solicitud de vinculación deberá estar diligenciada totalmente, sin enmendaduras ni tachones, con espacios en blanco anulados.

Actualización

# **1. DATOS GENERALES**

 $\Gamma$ 

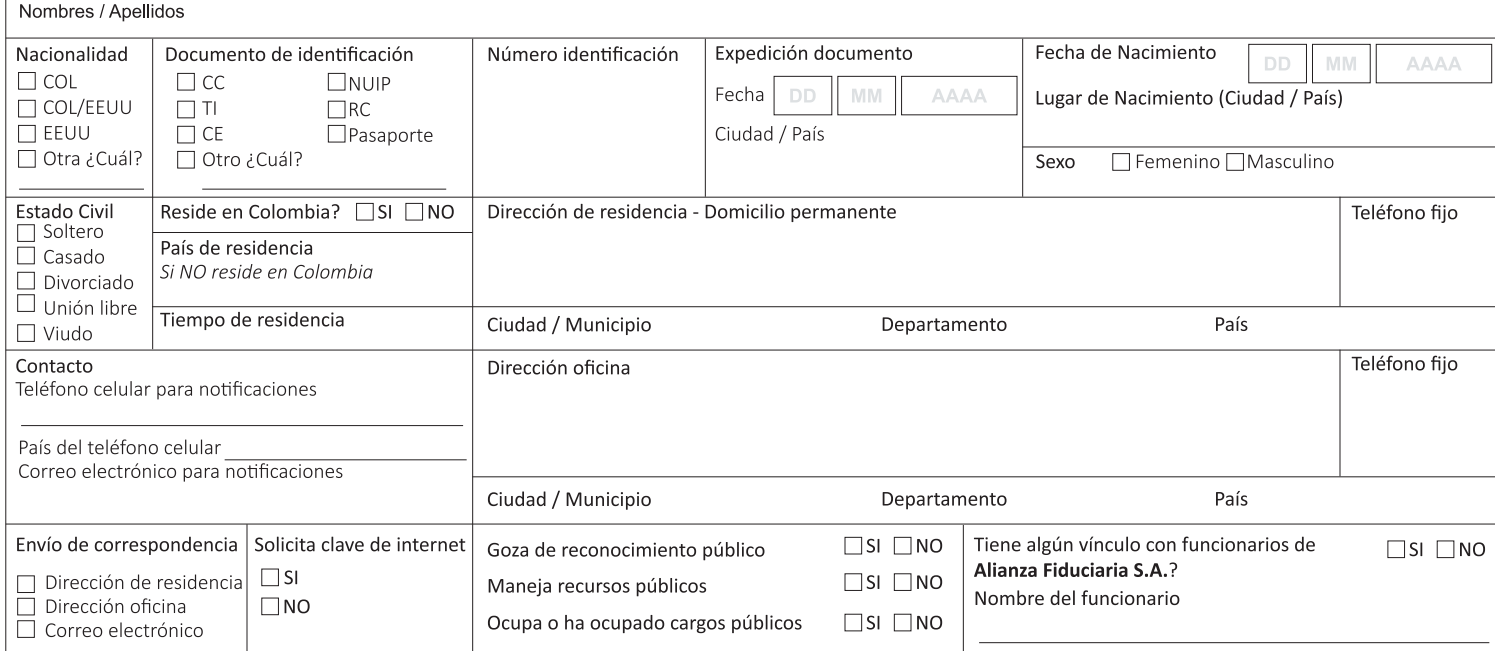

# 2. INFORMACIÓN LABORAL Y FINANCIERA

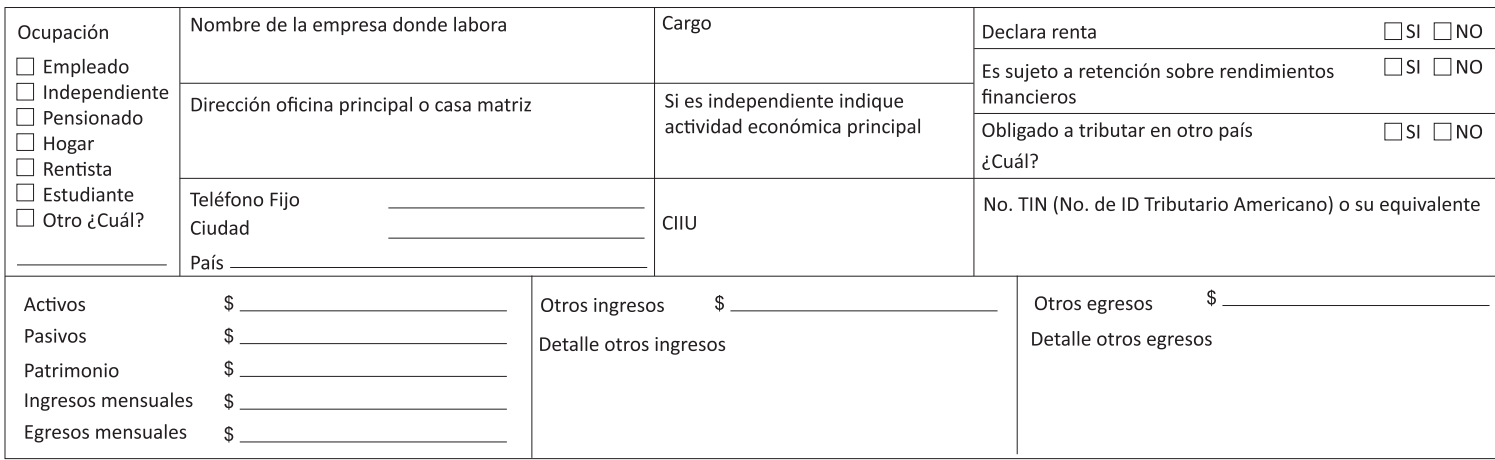

# 3. DECLARACIÓN DE ORIGEN DE FONDOS

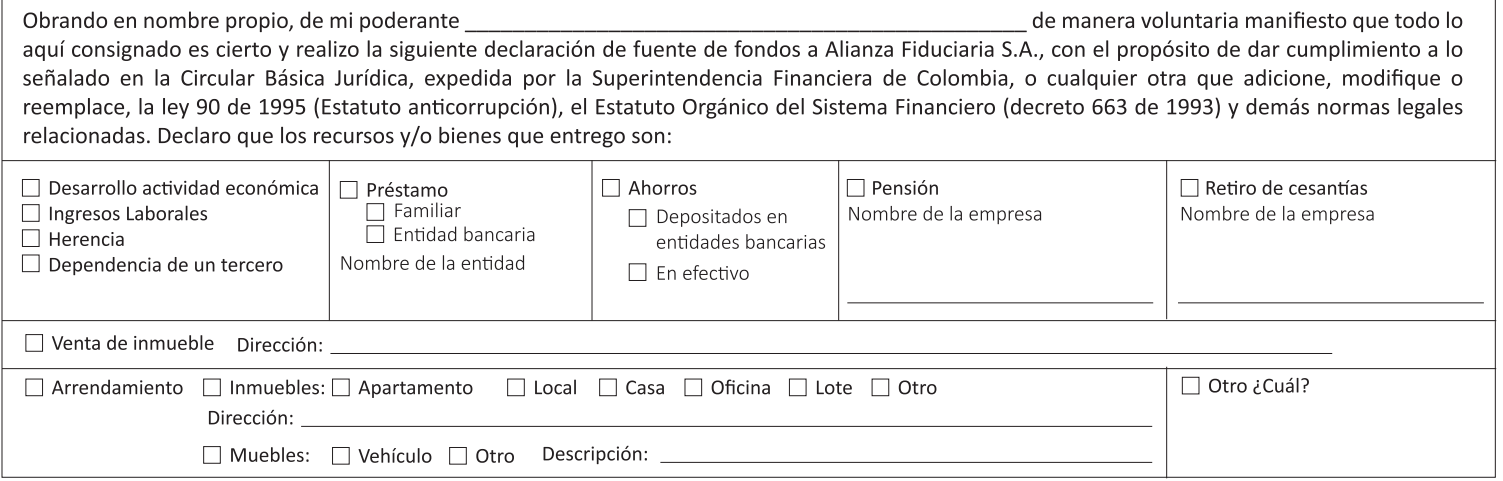

SUPERINTENDENCIA FINANCIER<br>DE COLOMBIA **OUVTION**  Declaro que los recursos que entrego no provienen de ninguna actividad ilícita de las contempladas en el código penal colombiano o en cualquier forma que lo modifique o adicione. No admitiré que terceros efectúen depósitos a mis cuentas con fondos provenientes de las actividades ilícitas contempladas en el código penal colombiano o en cualquier norma que lo modifique o adicione, ni efectuaré transacciones destinadas a tales actividades o a favor de personas relacionadas con las mismas. Autorizo a cancelar los productos que tenga en Alianza Fiduciaria S.A. en caso de infracción de cualquiera de los numerales contenidos en este documento, eximiendo a la entidad de toda responsabilidad que se derive por información errónea, falsa o inexacta que yo hubiere proporcionado en este documento o de notación del mismo.

# 4. AUTORIZACIÓN PARA EL TRATAMIENTO DE DATOS PERSONALES CLIENTES Y POTENCIALES CLIENTES Y REPORTE EN **CENTRALES DE RIESGO.**

Autorizo de manera libre, expresa, inequívoca e informada, a Alianza Fiduciaria S.A. o a quien represente sus derechos en los términos del literal a) del artículo 6 de la ley 1581 de 2012, para que realice la recolección, almacenamiento, uso, circulación, supresión, y en general, el tratamiento de mis datos personales con estos fines: realización de contactos, estudios estadísticos, compartir información con terceros que colaboran con la entidad, compartir información con Alianza Valores S.A. Sociedad Comisionista de Bolsa y que para el cumplimiento de sus funciones deben acceder en alguna medida a la información tales como: proveedores del servicio de mensajería, entidades de administración y gestión de cobranza y profesionales que colaboran con la entidad en la recuperación de la cartera. Sólo en aquellos casos en que yo sea deudor de Alianza Fiduciaria S.A., de los fondos de inversión colectiva o de los negocios fiduciarios por ella administrados, autorizo que dichos fines se extiendan a: (i) gestión y administración de recuperación de cartera productiva e improductiva, (ii) recopilación de información de deudores y acreedores respectivos, (iii) realizar reportes y consultas de las obligaciones vigentes o en mora a las centrales de riesgo crediticio legalmente establecidas. Declaro que se me ha informado de manera clara y comprensible que tengo derecho a conocer, actualizar y rectificar los datos personales proporcionados, a solicitar prueba de esta autorización, a solicitar información sobre el uso que se le ha dado a mis datos personales, a presentar quejas ante la Superintendencia de Industria y Comercio por el uso indebido de mis datos personales, a revocar esta autorización o solicitar la supresión de los datos personales suministrados y a acceder de forma gratuita a los mismos. Declaro que conozco y acepto el manual de tratamiento de datos personales de Alianza Fiduciaria S.A. y que la información por mí proporcionada es veraz, completa, exacta, actualizada y verificable. Mediante la firma del presente documento, manifiesto que reconozco y acepto que cualquier consulta o reclamación relacionada con el tratamiento de mis datos personales podrá ser elevada verbalmente o por escrito ante Alianza Fiduciaria S.A., como responsable del tratamiento, cuya página web es: www.alianza.com.co y su teléfono de atención es 6447700, y su dirección es Avenida 15 No. 100 - 43 en la ciudad de Bogotá.

Autorizo a la sociedad Alianza Fiduciaria S.A., directamente o en su condición de Administradora de los Fondos o de los Fideicomisos de la cual es vocera o a quien en el futuro represente sus derechos u ostente la calidad de acreedor, a consultar, reportar y solicitar, a cualquiera de las Centrales de Riesgo o entidades que manejen o administren bases de datos con los mismos fines, toda información referente a mi comportamiento como cliente de la entidad. Lo anterior implica que el cumplimiento o incumplimiento de mis obligaciones se reflejarán en las mencionadas bases de datos. En constancia de la presente autorización registro mi firma sobre el presente documento

## **5. DECLARACIÓN FATCA**

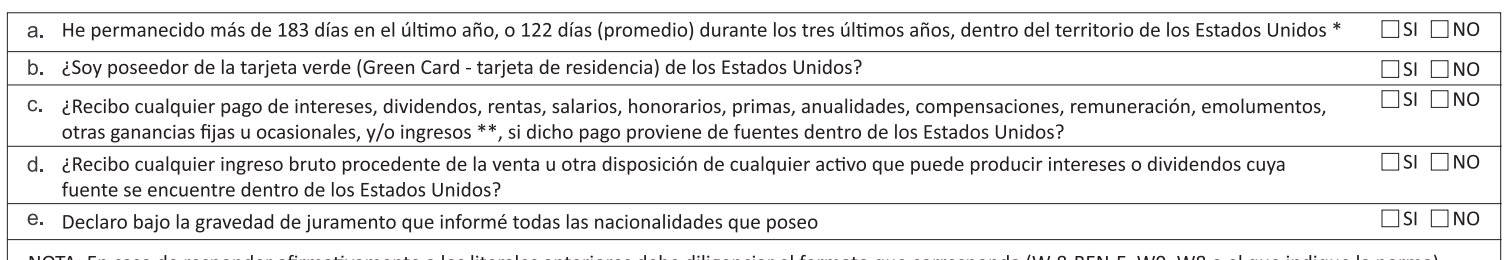

NOTA: En caso de responder afirmativamente a los literales anteriores debe diligenciar el formato que corresponda (W-8-BEN-E, W9, W8 o el que indique la norma) \* A excepción de permanencia por: razones médicas, estudio, trabajo diplomático, deportistas profesionales o profesores.

\*\* Ingresos FDAP son todos los ingresos excepto: Las ganancias obtenidas por la venta de bienes muebles o inmuebles (incluyendo la adquisición de activos a descuento y primas de opciones, pero sin incluir el descuento de emisiones originales). Las partidas de ingresos excluidos de los ingresos brutos sin considerar si el titular de los ingresos es considerado persona de los Estados Unidos o tiene condición de extranjero.

## **6. OPERACIONES INTERNACIONALES**

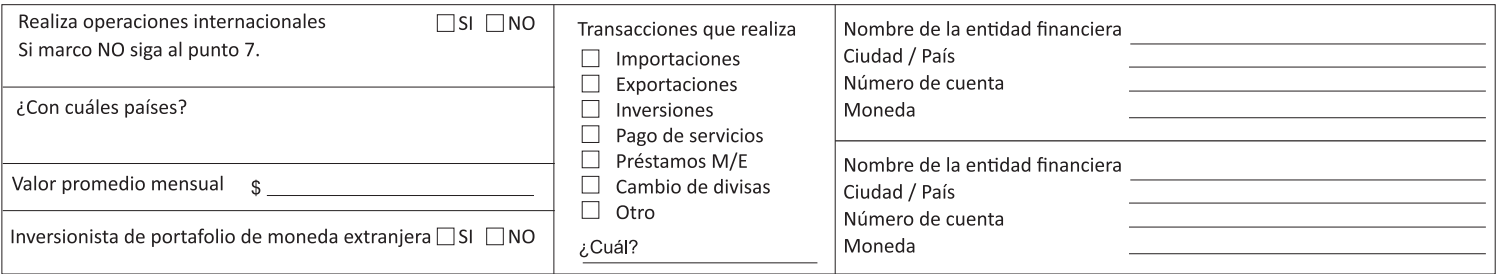

## 7. PERFIL DE RIESGO DEL CLIENTE

### Conservador

Es aquel cliente que busca preservar su capital con alternativas de inversión que impliquen bajas volatilidades y altos niveles de liquidez. Ante diferentes opciones de inversión, preferirá aquella que minimiza el riesgo, sacrificando rentabilidad. Su portafolio estará compuesto 100% en inversiones en renta fija.

### □Moderado

Es aquel cliente que busca obtener un equilibrio entre estabilidad y crecimiento del capital, por lo que admite una exposición moderada al riesgo. Su portafolio estará compuesto 10%- 30% en renta variable, y lo restante en renta fija.

#### □ Dinámico

Es aquel cliente que busca maximizar su rentabilidad, admitiendo una exposición significativa al riesgo. Gran parte de su portafolio estará invertido en renta variable.

# 8. IDENTIFICACIÓN DEL BIEN O RECURSO QUE SE ENTREGA O TRANSFIERE

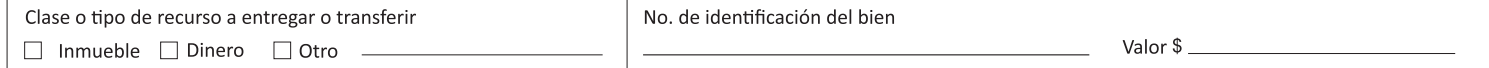

## **9. REFERENCIAS FINANCIERAS**

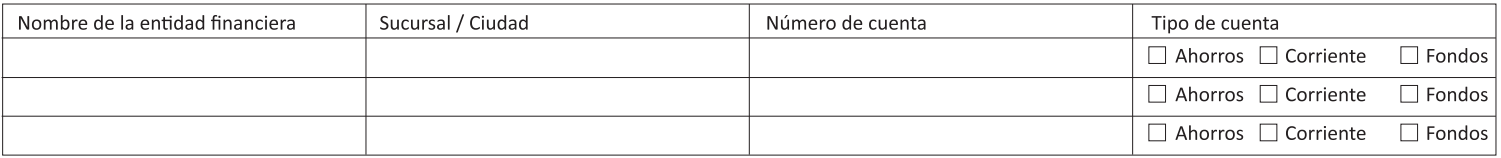

# 10. DEPENDENCIA DE UN TERCERO. Si el titular depende de un tercero, por favor diligencie esta información del tercero.

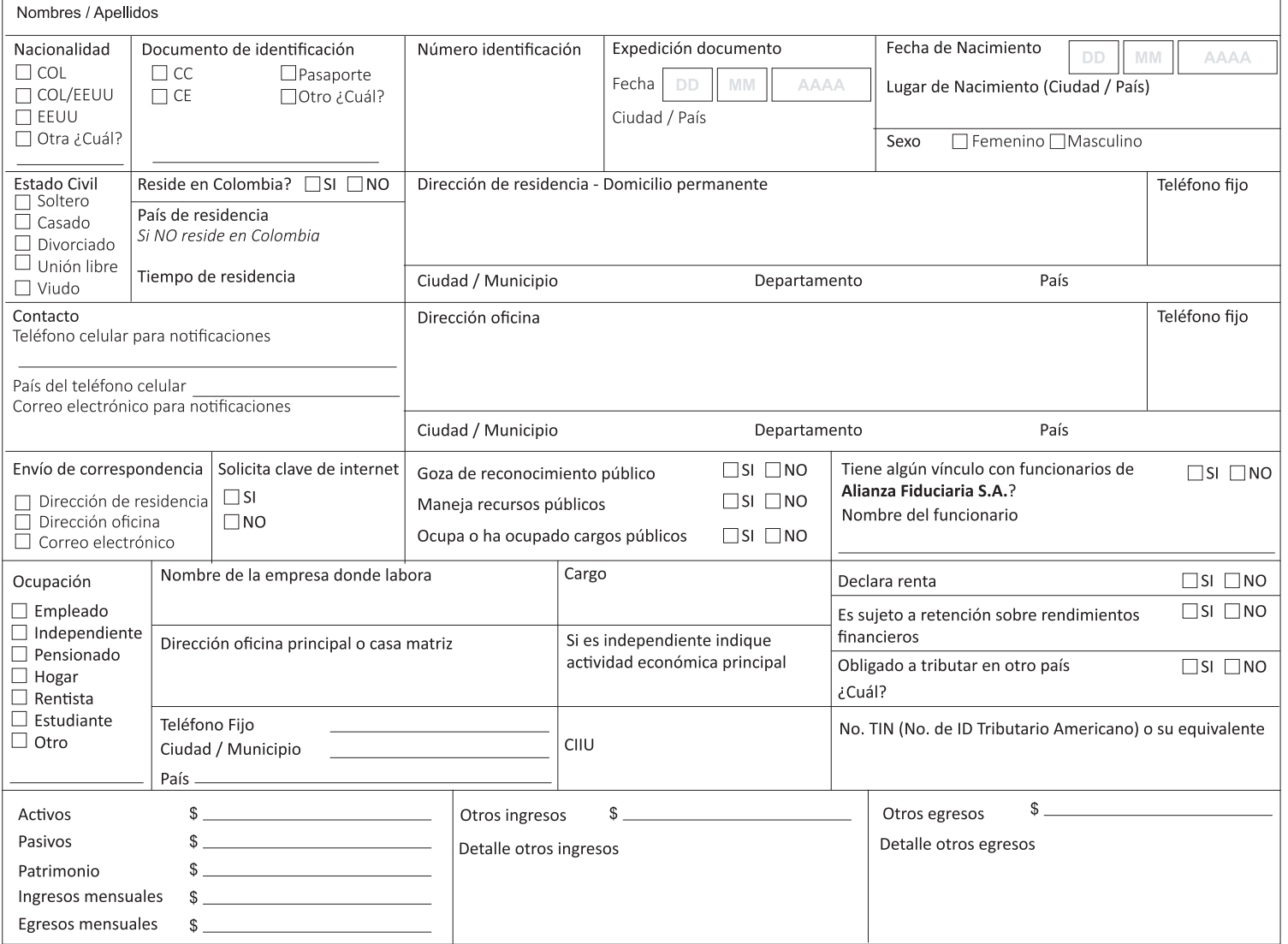

## 11. FIRMA DEL CLIENTE

VIGILADO SUPERINTENDENCIA FINANCIERA<br>VIGILADO SUPERINTENDENCIA FINANCIERA

En señal de recepción, entendimiento, aceptación y con el compromiso de consultar actualizaciones en la página web firmo el presente documento.

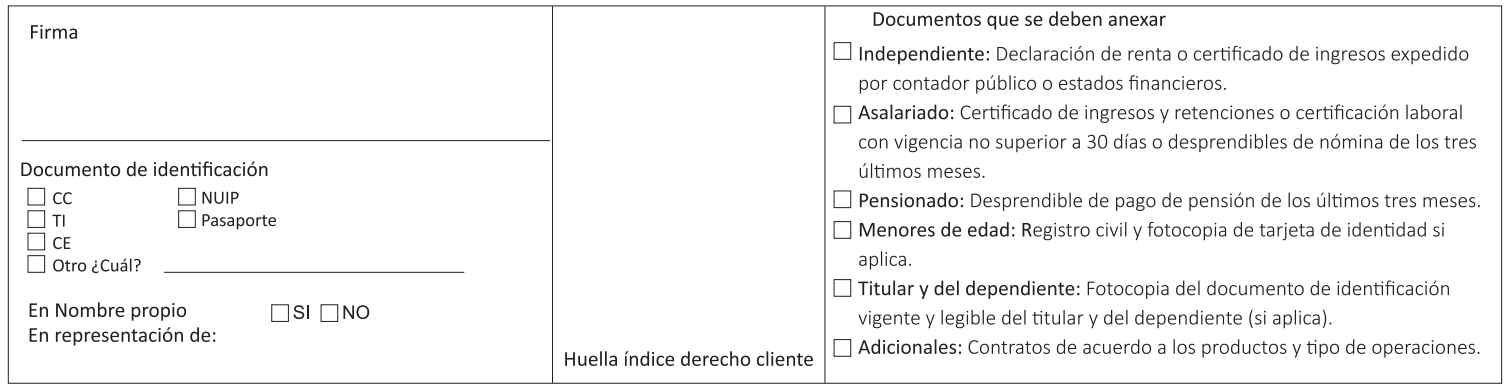

# 12. PARA USO EXCLUSIVO DE ALIANZA FIDUCIARIA S.A.

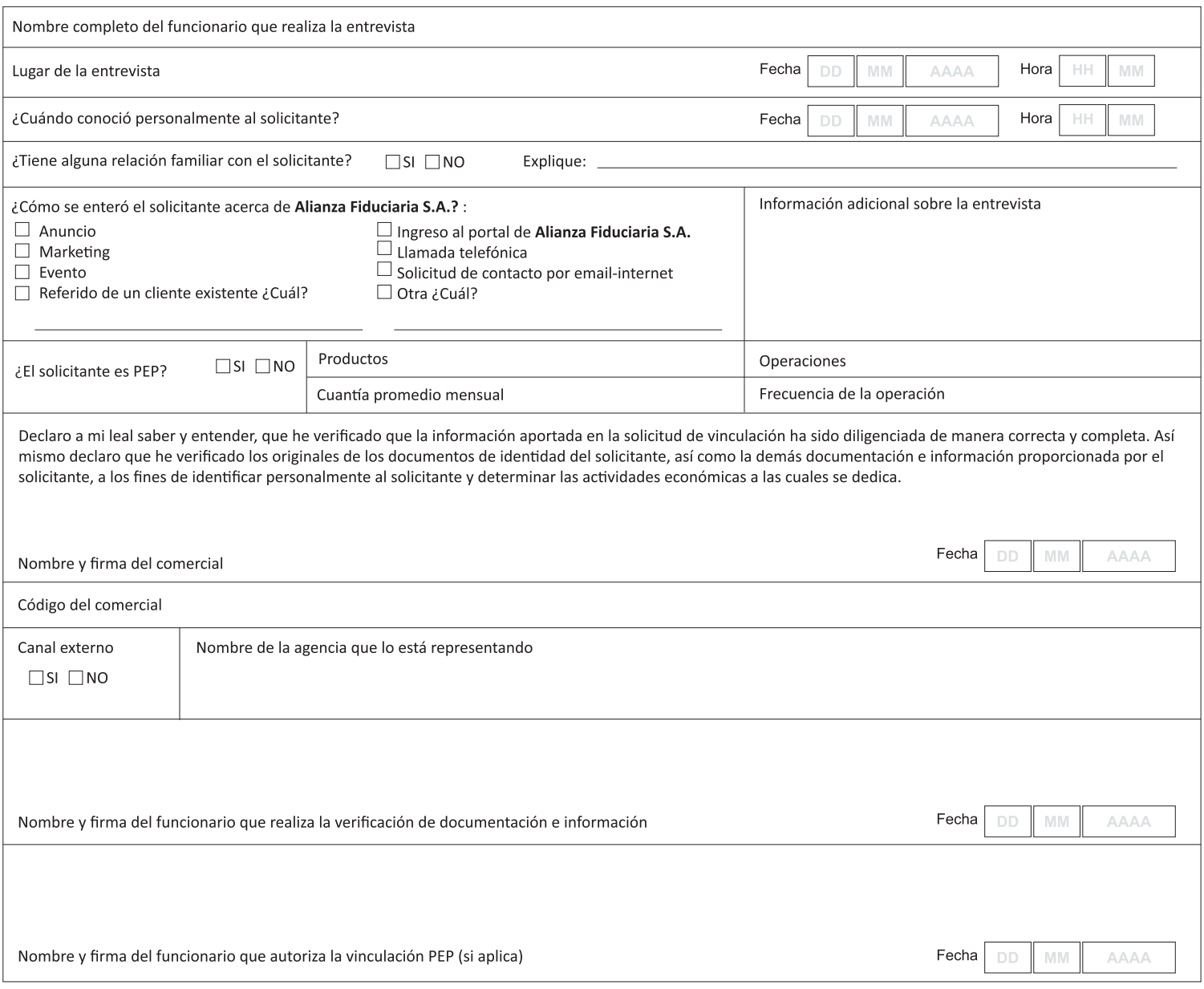

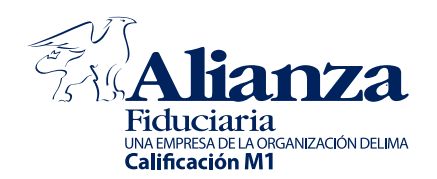

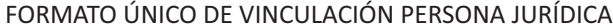

Fecha de diligenciamiento

Surcursal

**AAAA** 

**MM** 

**DD** 

Actualización Vinculación

La solicitud de vinculación deberá estar diligenciada totalmente, sin enmendaduras ni tachones, con espacios en blanco anulados.

### **1. DATOS GENERALES**

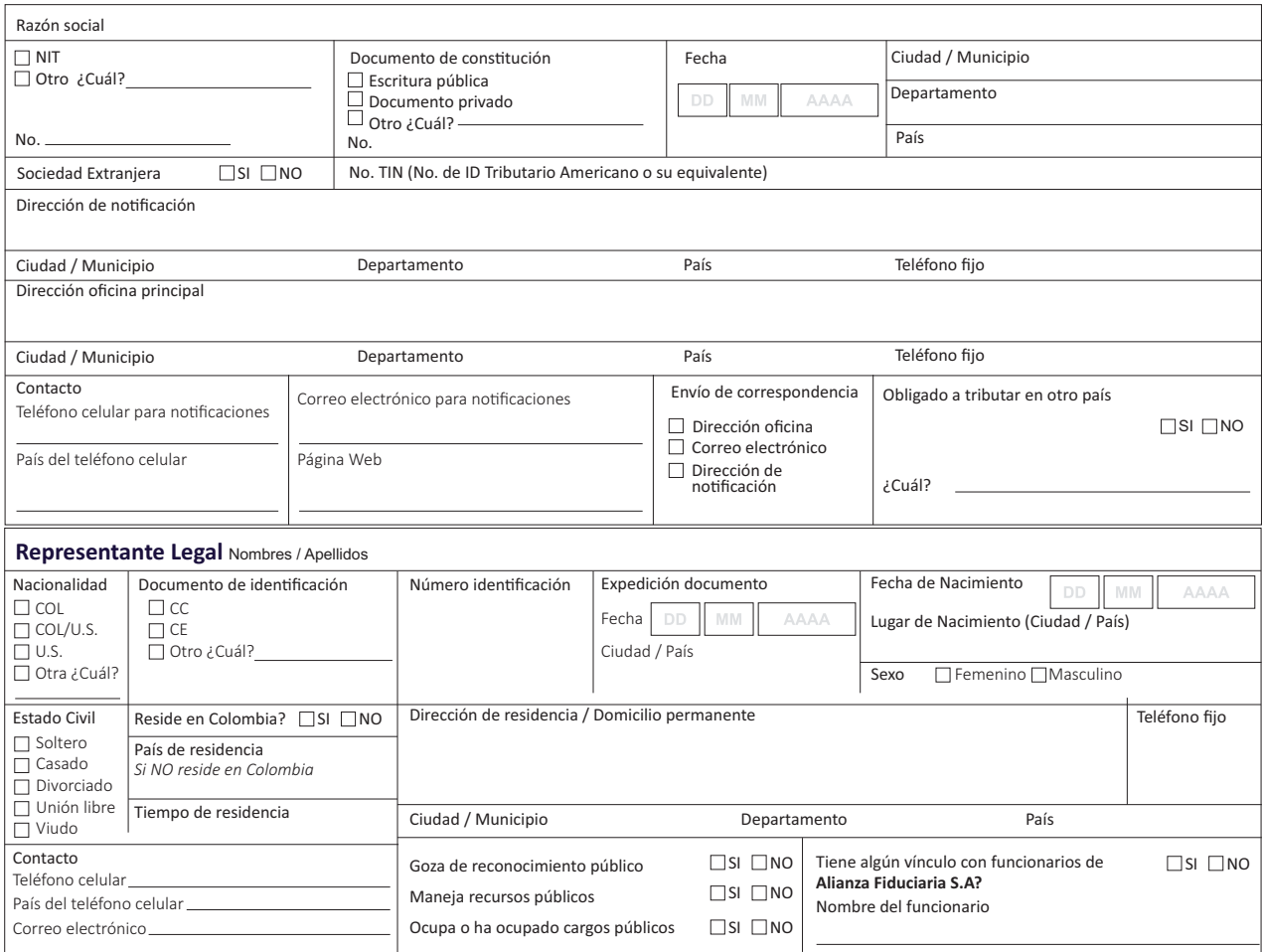

### **2. CLASIFICACIÓN DE LA EMPRESA**

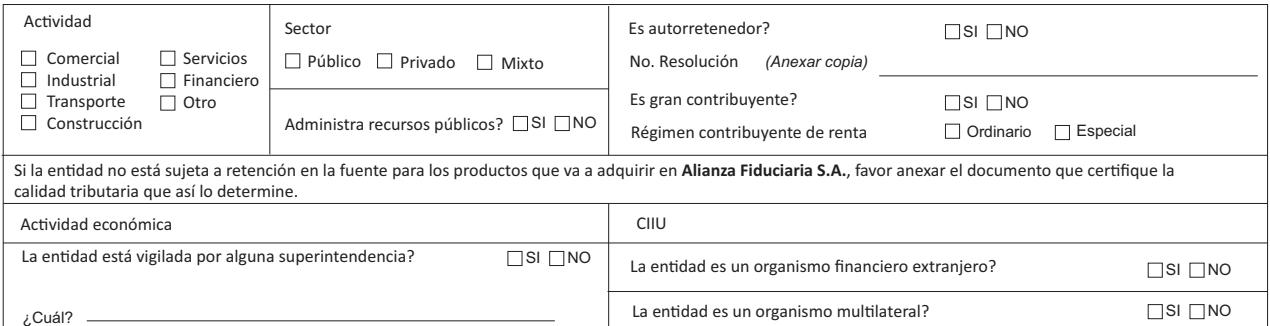

## **3. INFORMACIÓN FINANCIERA**

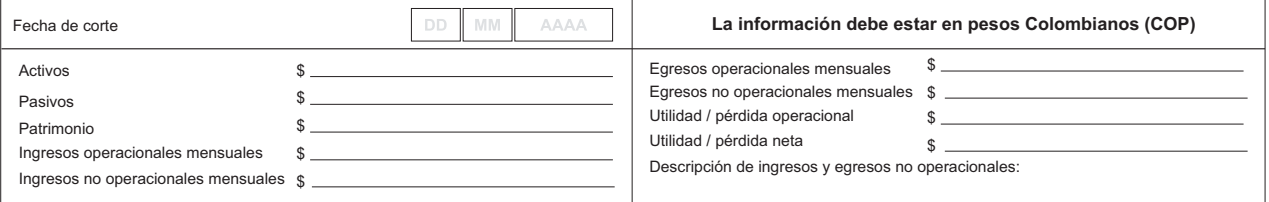

### **4. DECLARACIÓN DE ORIGEN DE FONDOS**

Gbrando en representación legal de la entidad, de manera voluntaria manifiesto que todo lo aquí consignado es cierto y realizo la siguiente declaración de fuente de fondos a Alianza Fiduciaria S.A., con el propósito de dar cumplimiento a lo señalado en la Circular Básica Jurídica, expedida por la Superintendencia Financiera de Colombia, o cualquier otra que adicione, modifique o reemplace, la ley 90 de 1995 (Estatuto anticorrupción), el Estatuto Orgánico del Sistema Financiero (decreto 663 de 1993) y demás normas legales relacionadas. Declaro que los recursos y/o bienes provienen de:

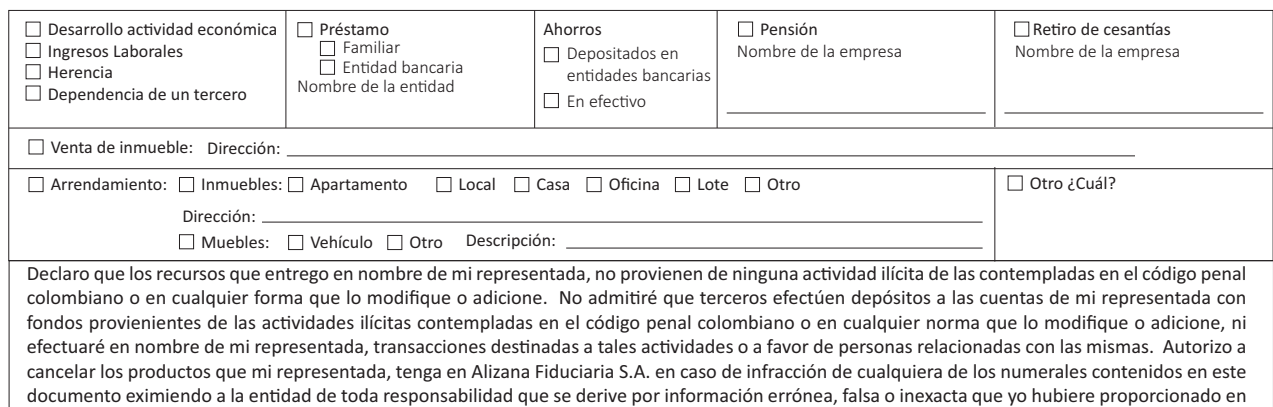

## este documento o de notación del mismo.

#### **5. AUTORIZACIÓN PARA EL TRATAMIENTO DE DATOS PERSONALES CLIENTES Y POTENCIALES CLIENTES Y REPORTE EN CENTRALES DE RIESGO.**

Autorizo de manera libre, expresa, inequívoca e informada, a **Alianza Fiduciaria S.A.** o a quien represente sus derechos en los términos del literal a) del artículo 6 de la ley 1581 de 2012, para que realice la recolección, almacenamiento, uso, circulación, supresión, y en general, el tratamiento de mis datos personales con fines: realización de contactos, estudios estadísticos, compartir información con terceros que colaboran con la entidad, compartir información con Alianza Valores S.A. Sociedad Comisionista de Bolsa y que para el cumplimiento de sus funciones deben acceder en alguna medida a la información tales como: proveedores del servicio de mensajería, entidades de administración y gestión de cobranza y profesionales que colaboran con la entidad en la recuperación de la cartera. Solo en aquellos casos en que yo sea deudor de Alianza Fiduciaria S.A., de los fondos de inversión colectiva o de los negocios fiduciarios por ella administrados, autorizo que dichos fines se extiendan a: (i) gestión y administración de recuperación de cartera productiva e improductiva, (ii) recopilación de información de deudores y acreedores respectivos, (iii) realizar reportes y consultas de las obligaciones vigentes o en mora a las centrales de riesgo crediticio legalmente establecidas. Declaro que se me ha informado de manera clara y comprensible que tengo derecho a conocer, actualizar y rectificar los datos personales proporcionados, a solicitar prueba de esta autorización, a solicitar información sobre el uso que se le ha dado a mis datos personales, a presentar quejas ante la Superintendencia de Industria y Comercio por el uso indebido de mis datos personales, a revocar esta autorización o solicitar la supresión de los datos personales suministrados y a acceder de forma gratuita a los mismos. Declaro que conozco y acepto el manual de tratamiento de datos personales de **Alianza Fiduciaria S.A.** y que la informa ción por mí proporcionada es veraz, completa, exacta, actualizada y verificable. Mediante la firma del presente documento, manifiesto que reconozco y acepto que cualquier consulta o reclamación relacionada con el tratamiento de mis datos personales podrá ser elevada verbalmente o por escrito ante Alianza Fiduciaria S.A., como responsable del tratamiento, cuya página web es: www.alianza.com.co y su teléfono de atención es 6447700, y su  $dirección es Avenida 15 No. 100 – 43 en la ciudad de Bogotá.$ 

Autorizo a la sociedad **Alianza Fiduciaria S.A.**, directamente o en su condición de Administradora de los Fondos o de los Fideicomisos de la cual es vocera o a quien en el futuro represente sus derechos u ostente la calidad de acreedor, a consultar, reportar y solicitar, a cualquiera de las Centrales de Riesgo o entidades que manejen o administren bases de datos con los mismos fines, toda información referente a mi comportamiento como cliente de la entidad. Lo anterior implica que el cumplimiento o incumplimiento de mis obligaciones se reflejarán en las mencionadas bases de datos. En constancia de la presente autorización registro mi firma sobre el presente documento.

#### **6. DECLARACIÓN FATCA**

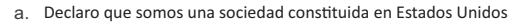

b. Al firmar esta solicitud confirmamos que somos una sociedad constituida en Estados Unidos para efecto de impuestos.  $\square$ SI  $\square$ NO

 $\Box$ SI  $\Box$ NO

C. Si marco <si> a los literales anteriores, entonces escribir el número de identificación de impuestos

NOTA: En caso de responder afirmativamente a los literales anteriores debe diligenciar el formato que corresponde (W-8-BEN-E, W9, W8 o el que indique la norma)

### **7. OPERACIONES INTERNACIONALES**

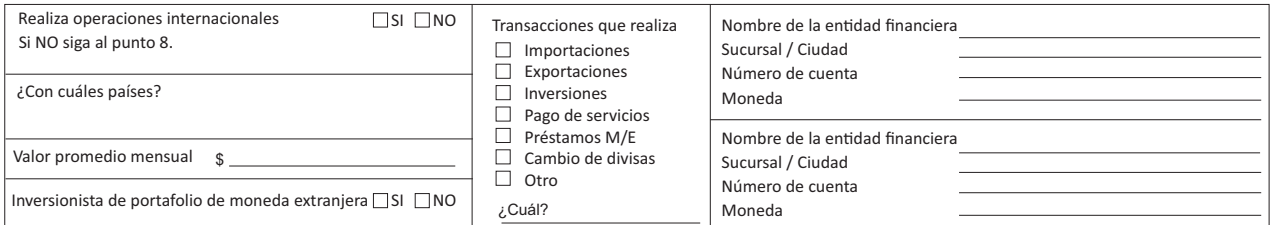

#### **8. PERFIL DE RIESGO DEL CLIENTE**

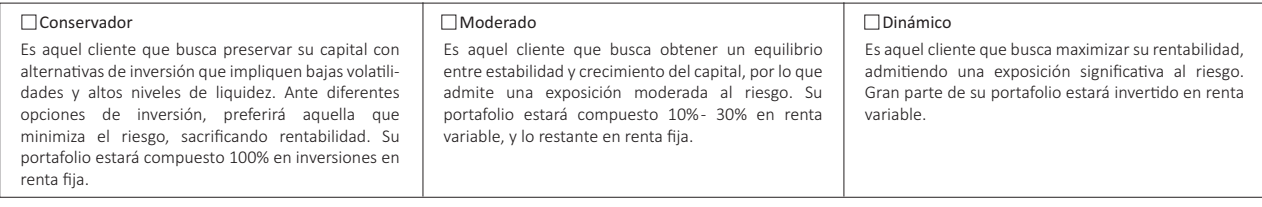

## **9. IDENTIFICACIÓN DEL BIEN O RECURSO QUE SE ENTREGA O TRANSFIERE**

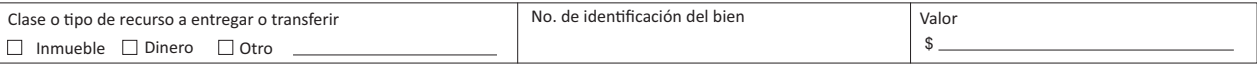

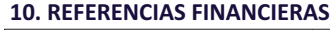

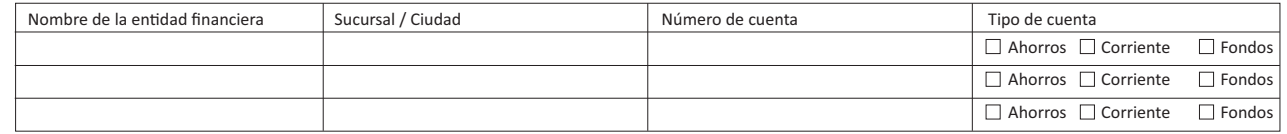

## **11. ACCIONISTAS**

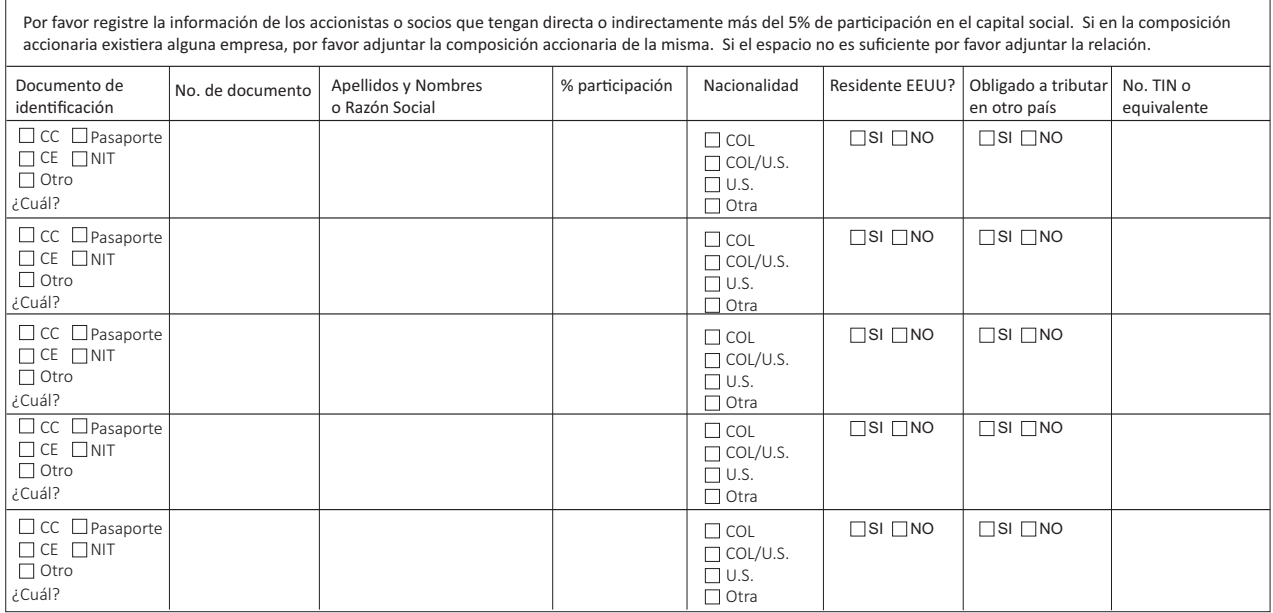

## 12. FIRMA DEL REPRESENTANTE LEGAL

En señal de recepción, entendimiento y aceptación del clausulado y con el compromiso de consultar actualizaciones en la página web firmo el presente documento.

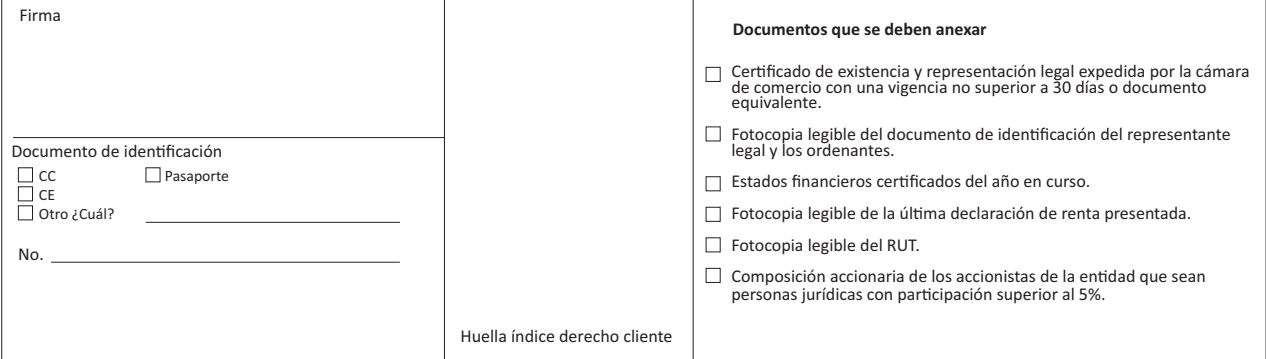

## 13. PARA USO EXCLUSIVO DE ALIANZA FIDUCIARIA S.A.

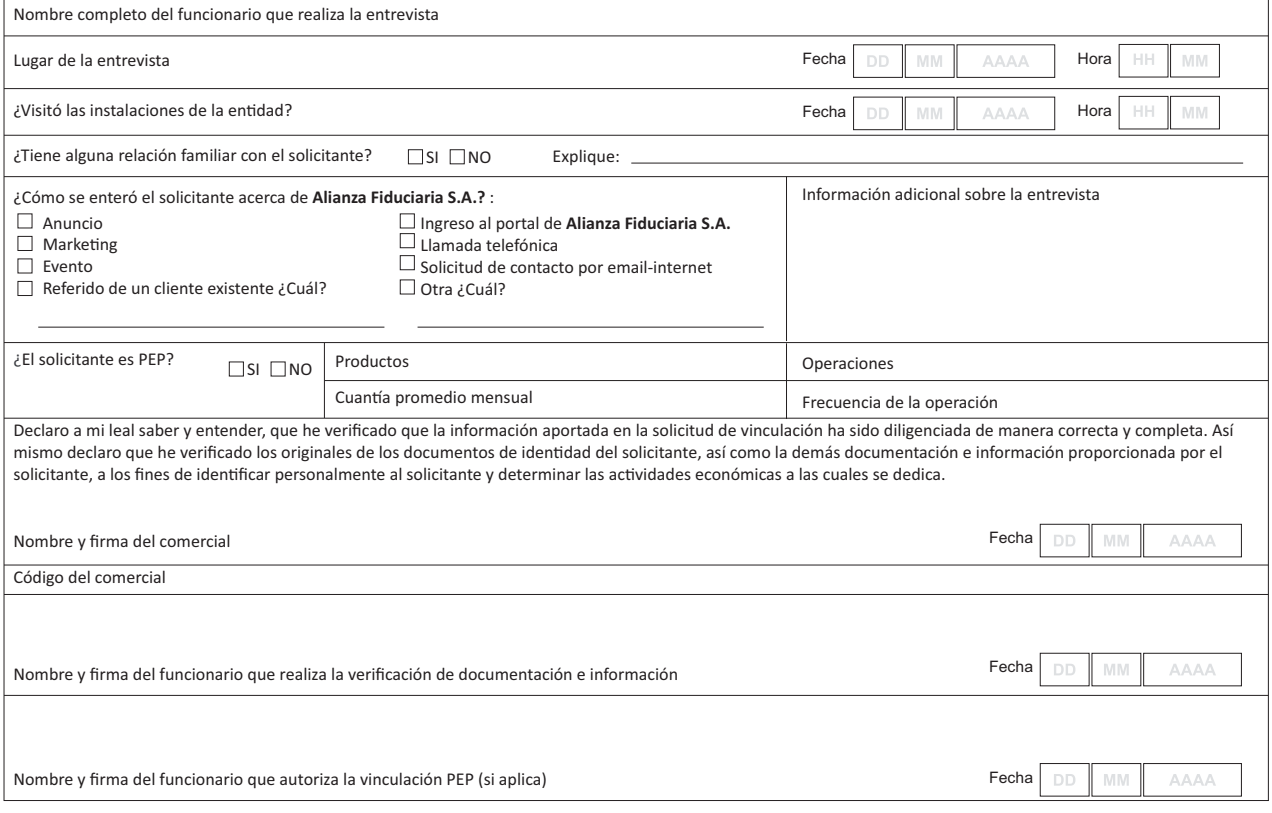

**V1G ILADO** SUPERNTENDENCIA FINANCIERA